# Fun4All Simulation – CORE central detector

Barak Schmookler

#### CORE implementation in Fun4All

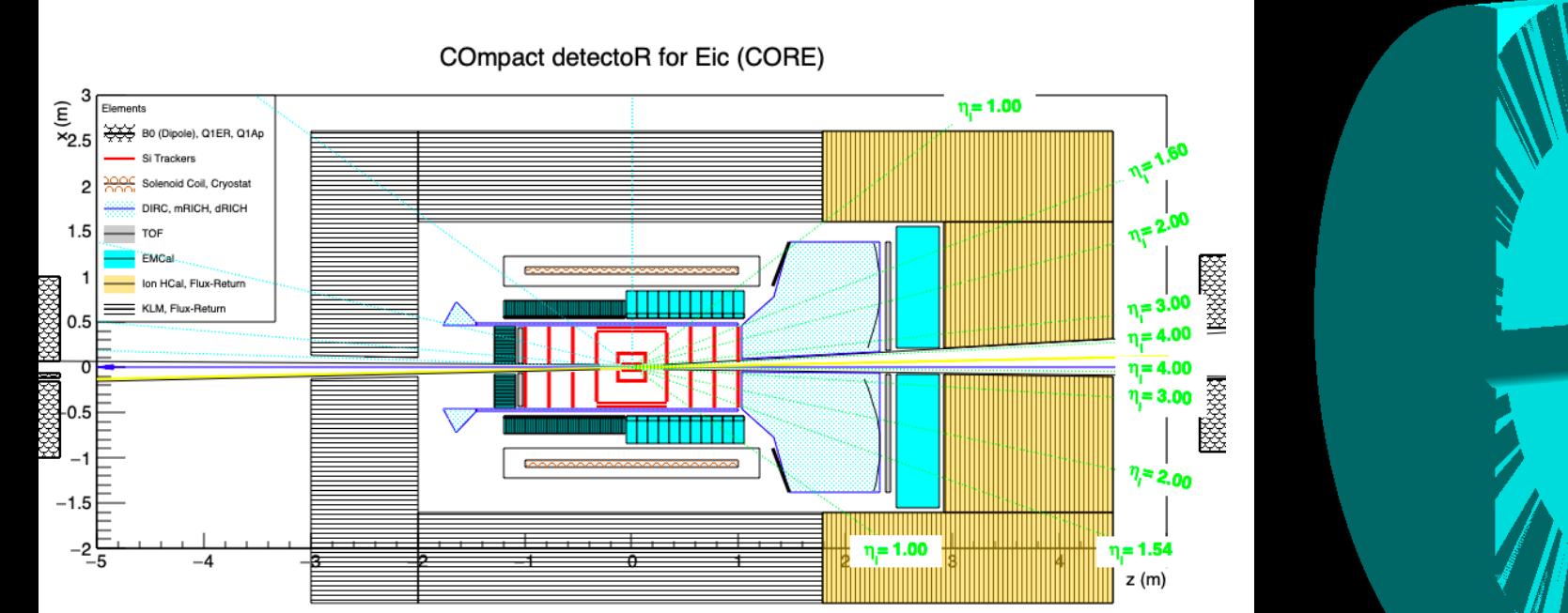

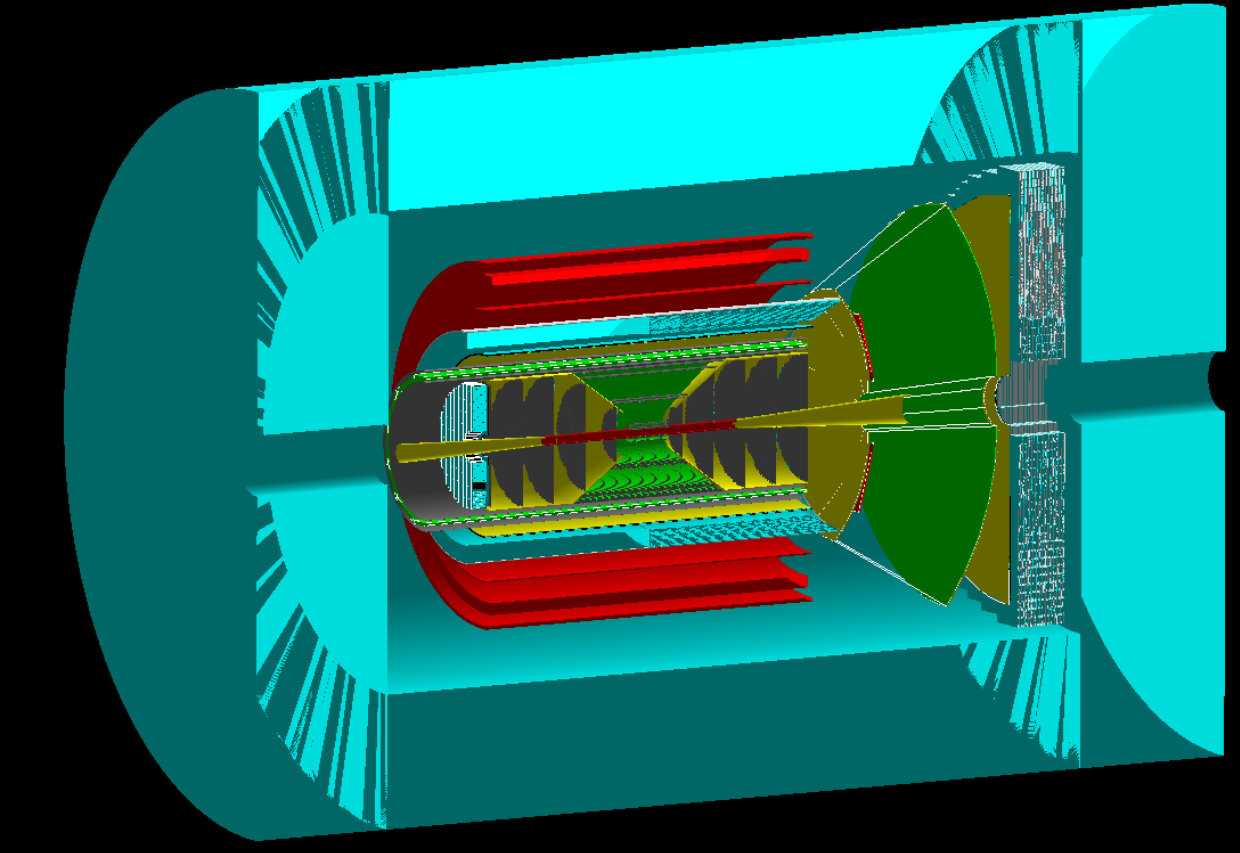

## Code availability

#### ➢Code is available here:

[https://github.com/bschmookler/fun4all\\_eicmacros/tree/C](https://github.com/bschmookler/fun4all_eicmacros/tree/CORE/detectors) ORE/detectors

 $\triangleright$  Some information for setting up the environment to run the code  $-\overline{e}$  either on the BNL or Jefferson Lab machines or on the singularity container – can be found in the README file here:

<https://github.com/JeffersonLab/dis-reconstruction>

#### ➢More complete information can be found in this tutorial:

<https://indico.bnl.gov/event/7281/>

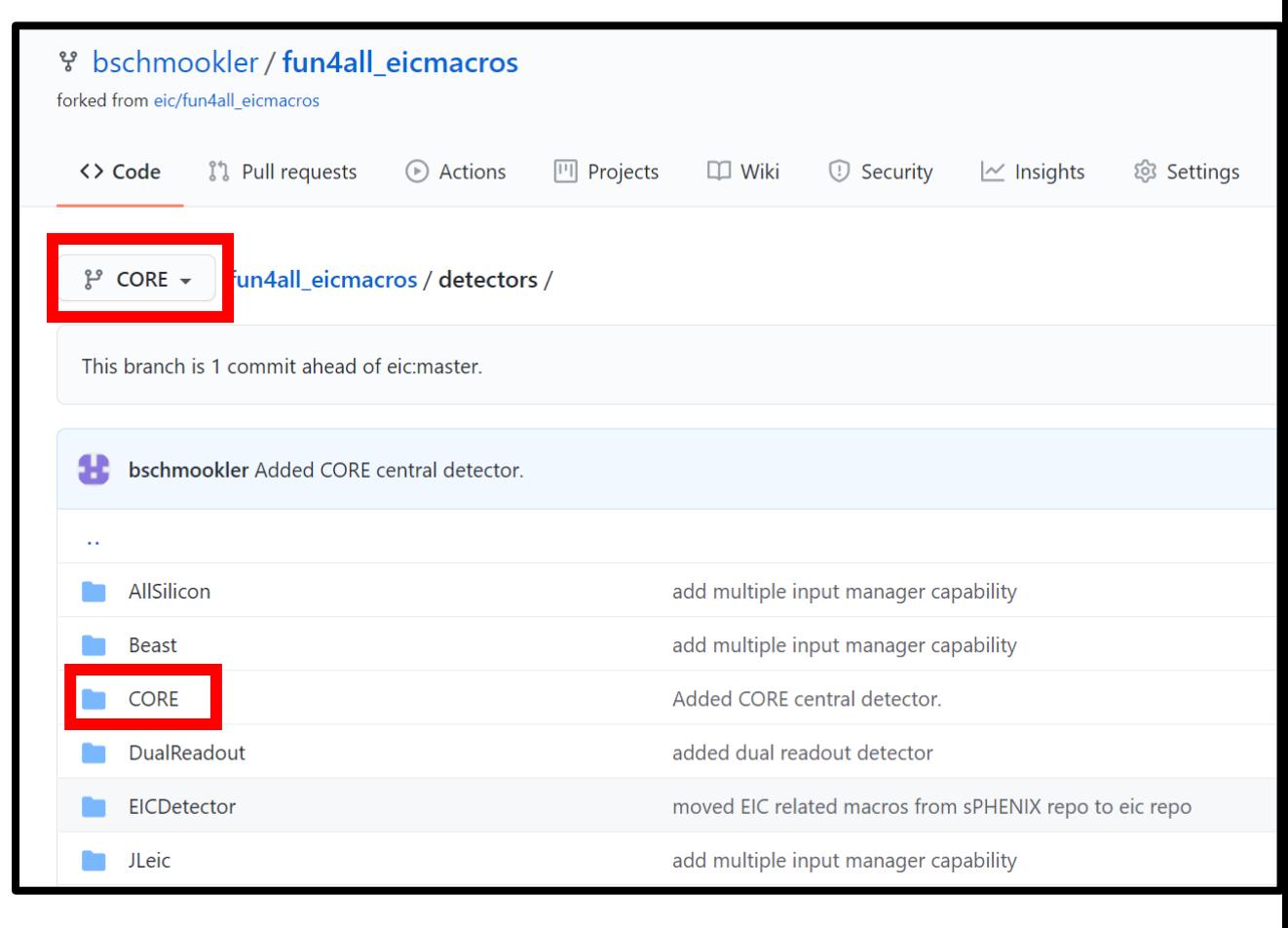

#### Running the simulation

- $\triangleright$  To run the simulation, simply do root -l 'Fun4All\_G4\_CORE.C(1000)'
- ➢This will run 1000 events through the detector.
- ➢The *Fun4All\_G4\_CORE.C* script is where we define the event generator to run (or read-in if the events were previously generated), the beam parameters (e.g., crossing angle) to use, the detectors and magnetic fields to use, and the output ROOT files we want to create.

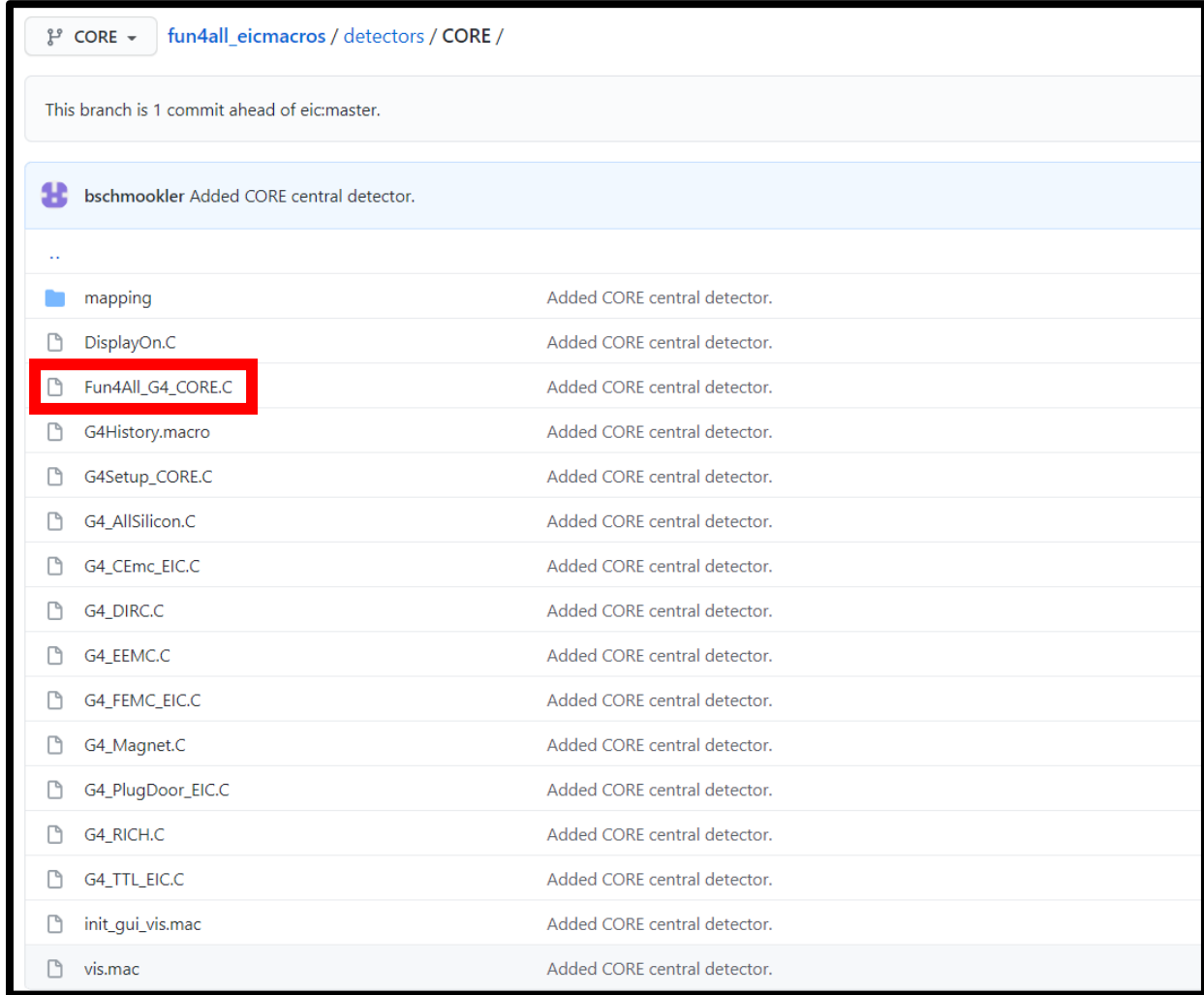

#### Running the simulation

- $\triangleright$  As an example, to include the electron-side electromagnetic calorimeter, we need to set **Enable::EEMC = true;** in *Fun4All\_G4\_CORE.C*
- ➢And we need to include *G4\_EEMC.C* in *G4Setup\_CORE.C*
- ➢In order to use the EEMC evaluator – to see tower hits and energy clusters in an output ROOT files– we also need to set **Enable::EEMC\_EVAL = true;**

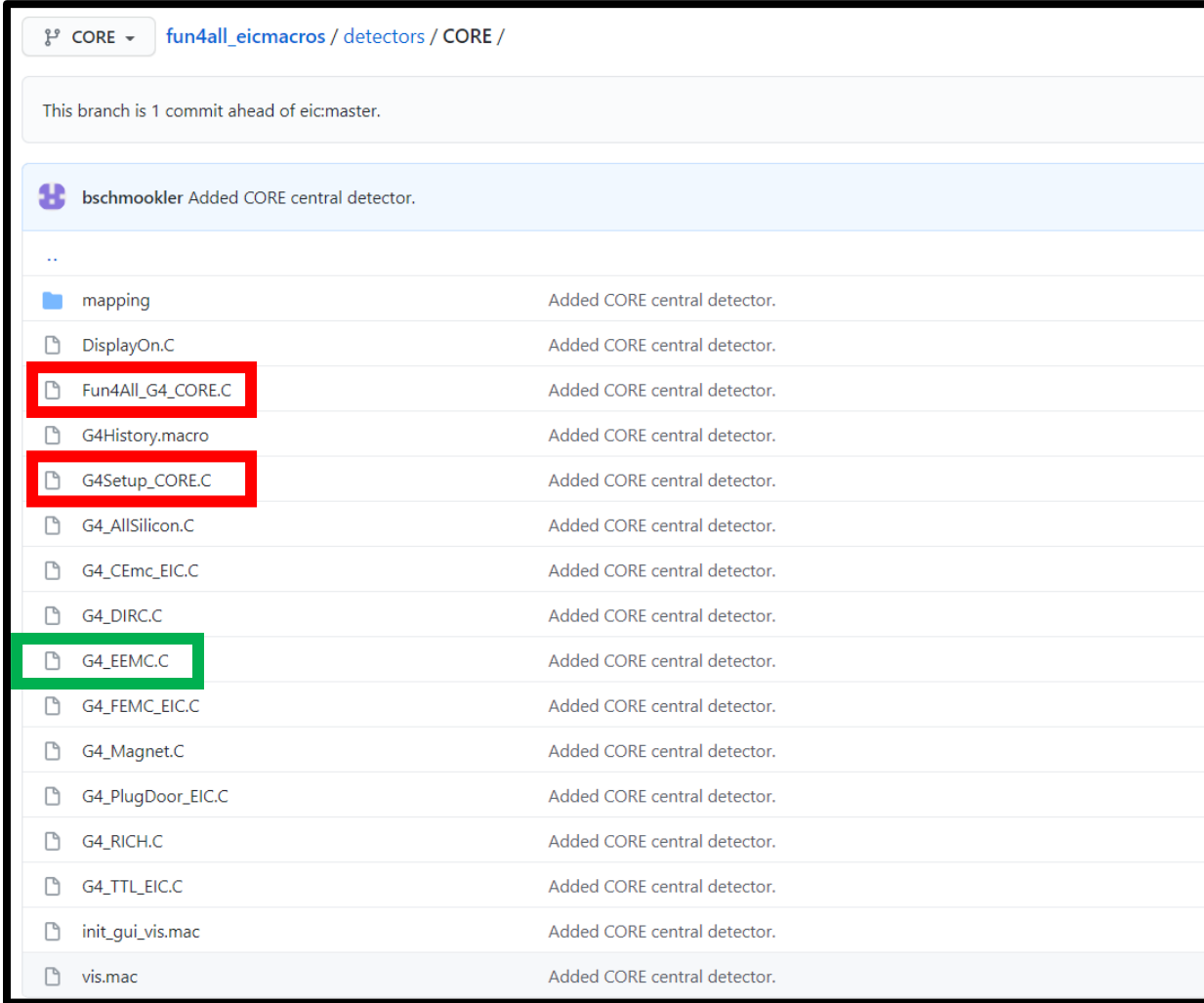

## All-silicon tracking detector

- ➢The all-silicon tracker is defined in *G4\_AllSilicon.C*
- ➢The tracker geometry is defined in a .gdml file that is read-in by the script.
- ➢Track hits are saved for the active layers. The track reconstruction is done in the code *fun4all\_eicmacros/common/G4\_Track ing\_LBL.C*
- ➢The tracking performed is 'fast tracking' – the hits on the individual layers are smeared according to a set position resolution and then a Kalman filter is applied.

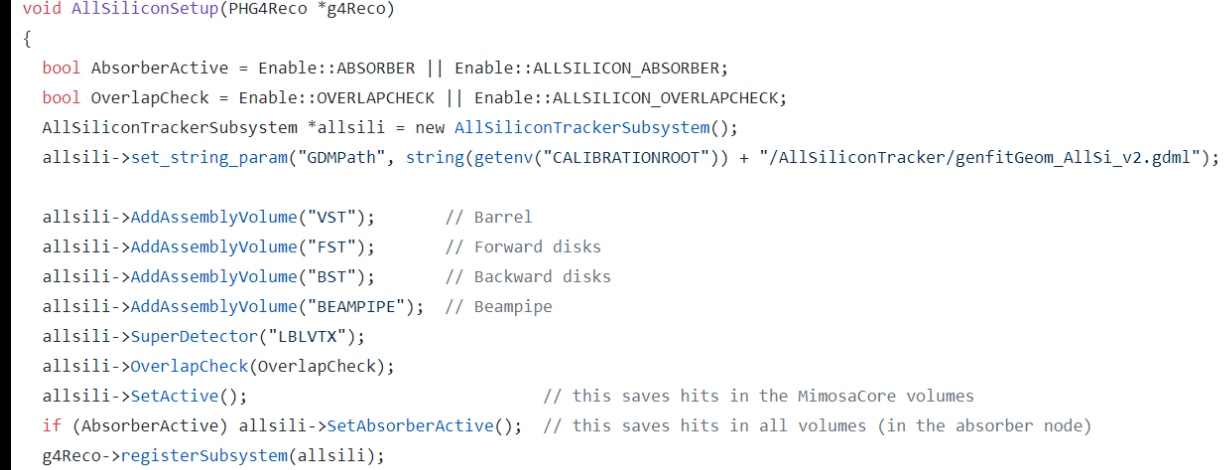

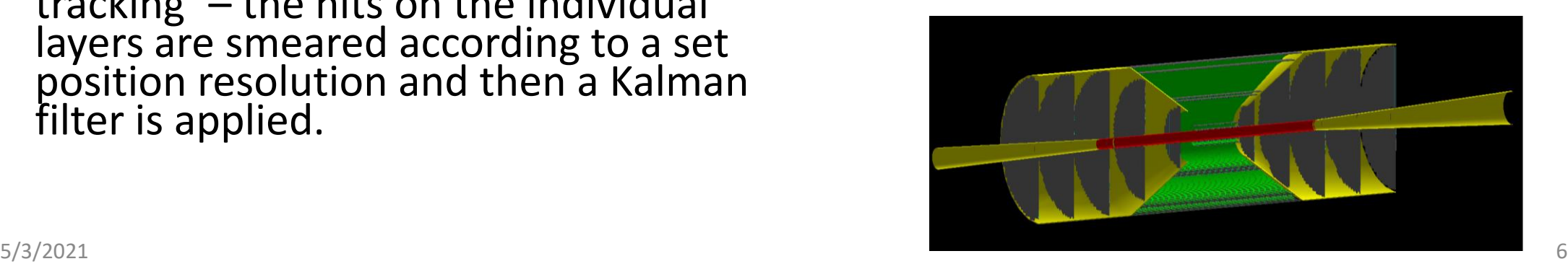

#### Additional Silicon (or GEM) detectors

- ➢Additional silicon sensors (can be easily replaced by GEMs) are implemented in *G4\_TTL\_EIC.C*
- ➢The sensors are called *FTTL* (forward), *ETTL* (electron-side), and *CTTL* (central).
- $\triangleright$  If we can specify position resolutions, the hits can be added to the fast-track reconstruction module.

ttl->get geometry().AddLayer("SiliconSensor", "G4 Si", tSilicon, true, 100); ttl->get\_geometry().AddLayer("Metalconnection", "G4\_Al", 100 \* um, false, 100); ttl->get\_geometry().AddLayer("HDI", "G4\_KAPTON", 20 \* um, false, 100); ttl->get\_geometry().AddLayer("Cooling", "G4 WATER", 100 \* um, false, 100); ttl->get geometry().AddLayer("Support", "G4 GRAPHITE", 50 \* um, false, 100); ttl->get geometry().AddLayer("Support Gap", "G4 AIR", 1 \* cm, false, 100); ttl->get geometry().AddLayer("Support2", "G4 GRAPHITE", 50 \* um, false, 100);

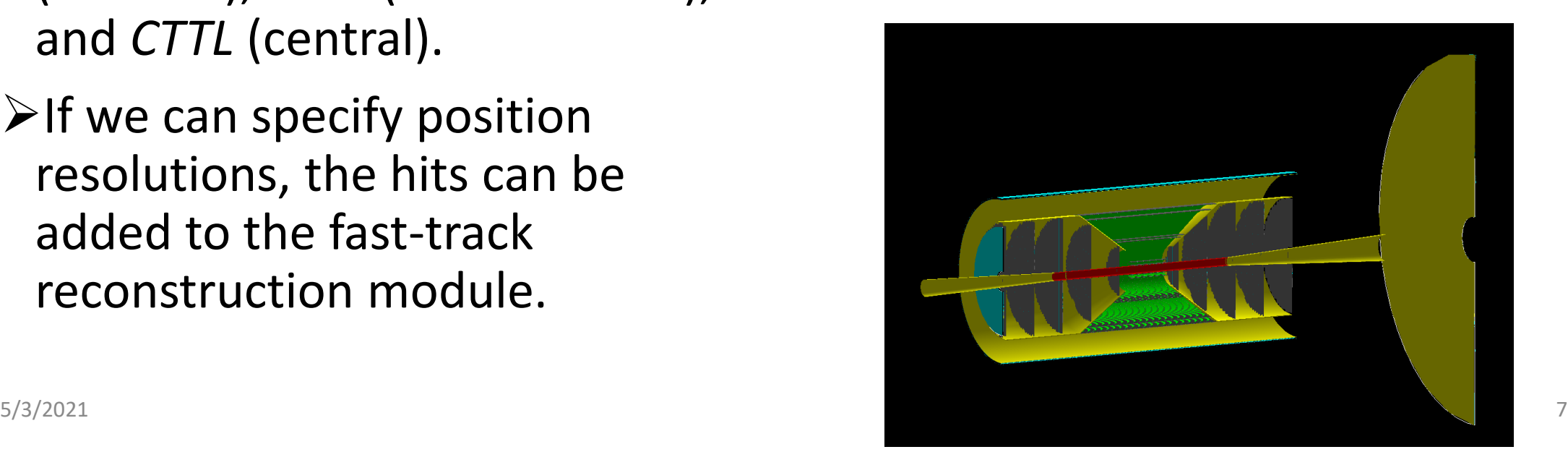

#### DIRC geometry

- ➢The geometry of the DIRC is implemented in *G4\_DIRC.C*
- ➢The geometry is implemented in 3 parts: the 12-sector quartz radiator, the aluminum inner skin, and the aluminum outer skin.
- ➢No read-out or evaluator modules have been implemented yet.

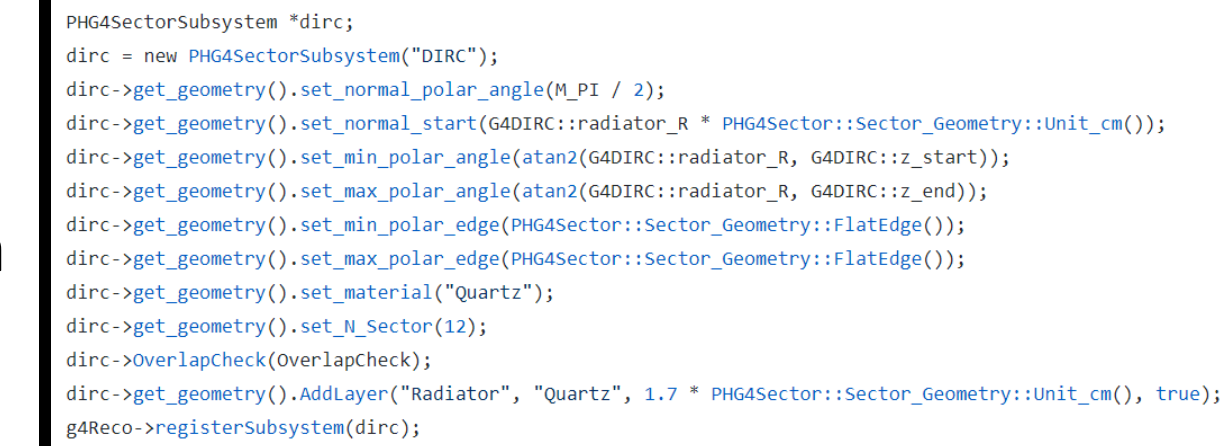

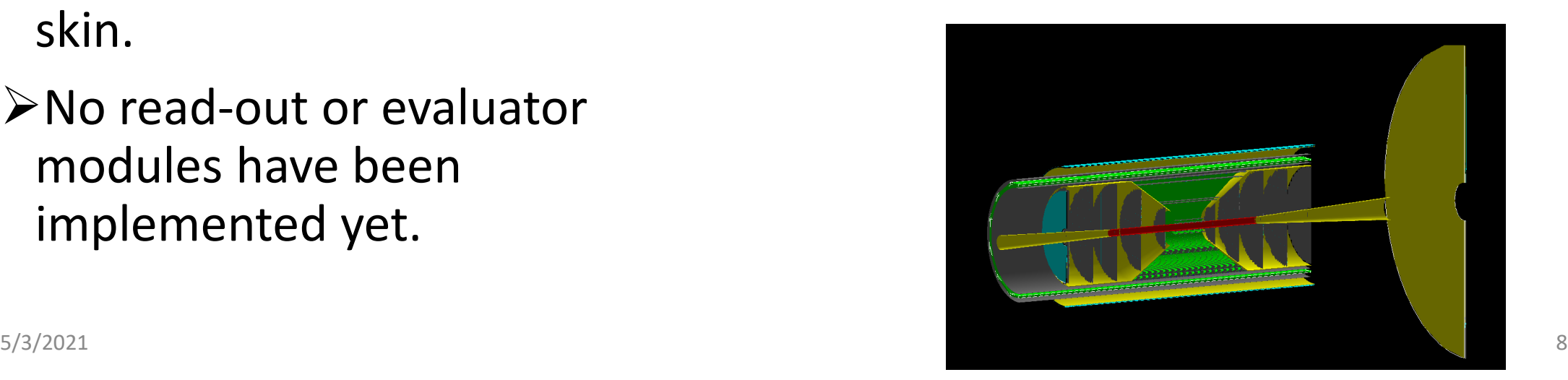

#### Electromagnetic calorimeters

- $\triangleright$  The forward and electron-side electromagnetic calorimeters are implemented in *G4\_FEMC\_EIC.C*  and *G4\_EEMC.C*, respectively.
- $\triangleright$  These scripts read-in the calorimeter geometry from a text file in the *mapping* subdirectory. Those text files are created by a simple ROOT macro which defines the calorimeter position, inner and outer radius, and tower geometry.
- $\triangleright$  The barrel calorimeter is defined in *G4\_CEmc\_EIC.C.* The geometry is defined directly in the script. The inner radius is 65 cm and the thickness is 11.8 cm. The negative η side is PbWO4 and extends down to  $z = 140$  cm. The positive η side consists of 40 layers: PMMA as the active part, and W powder absorber.
- ➢ For all three of these calorimeters, tower digitization and clustering algorithms are defined in the above scripts.

RawTowerBuilderByHitIndex \*tower EEMC = new RawTowerBuilderByHitIndex("TowerBuilder EEMC"): tower EEMC->Detector("EEMC"); tower EEMC->set sim tower node prefix("SIM"); tower EEMC->GeometryTableFile(mapping eemc.str());

se->registerSubsystem(tower EEMC);

<sup>\*</sup> Calorimeter digitization \*/

/ CMS lead tungstate barrel ECAL at 18 degree centrigrade: 4.5 photoelectrons per MeV const double EEMC\_photoelectron\_per\_GeV = 4500;

RawTowerDigitizer \*TowerDigitizer EEMC = new RawTowerDigitizer("EEMCRawTowerDigitizer"); TowerDigitizer EEMC->Detector("EEMC"); TowerDigitizer EEMC->Verbosity(verbosity); TowerDigitizer EEMC->set raw tower node prefix("RAW"); FowerDigitizer\_EEMC->set\_digi\_algorithm(RawTowerDigitizer::kSimple\_photon\_digitization); TowerDigitizer EEMC->set pedstal central ADC(0); FowerDigitizer\_EEMC->set\_pedstal\_width\_ADC(8); // eRD1 test beam setting FowerDigitizer EEMC->set photonelec ADC(1); //not simulating ADC discretization error TowerDigitizer EEMC->set photonelec yield visible GeV(EEMC photoelectron per GeV); OwerDigitizer\_EEMC->set\_zero\_suppression\_ADC(16); // eRD1 test beam setting

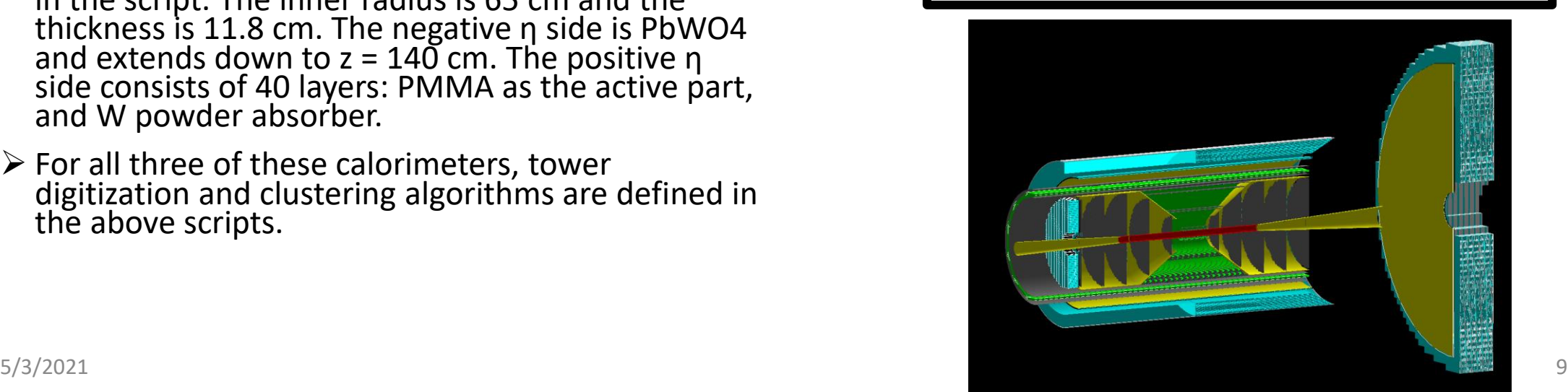

## Magnet geometry and field

- $\triangleright$  The magnet geometry is implemented in *G4\_Magnet.C*
- ➢The magnet extends from a radius of 90 cm out to 122.5 cm. The half-length of the magnet is 125 cm. The geometry consists of an inner and outer cryostat, and magnetic coil. The material is aluminum-5083. This is (roughly) consistent with the *ZEUS* magnet.
- ➢The magnetic field is currently implemented as a uniform solenoidal field (in *Fun4All\_G4\_CORE.C* ) , which can be set to any strength. In the simulation, the field is implemented separately from the magnet  $$ this is, one can remove the magnet material and keep the field.
- ➢In *Fun4All\_G4\_CORE.C,* there is the option to read-in a magnetic field map.

#### uble Magnet(PHG4Reco\* g4Reco, double radius)

```
bool AbsorberActive = Enable::ABSORBER || Enable::MAGNET ABSORBER;
bool OverlapCheck = Enable::OVERLAPCHECK || Enable::MAGNET OVERLAPCHECK;
int verbosity = std::max(Enable::VERBOSITY, Enable::MAGNET VERBOSITY);
```
double magnet\_inner\_cryostat\_wall\_radius = 90; double magnet\_inner\_cryostat\_wall\_thickness = 1; double magnet coil radius =  $105$ ; double magnet coil thickness =  $8.$ ; double magnet length =  $250$ .; double coil length =  $242$ .; if (radius > magnet\_inner\_cryostat\_wall\_radius)

cout << "inconsistency: radius: " << radius

<< " larger than Magnet inner radius: " << magnet inner cryostat wall radius << endl;  $g$ System->Exit(-1);

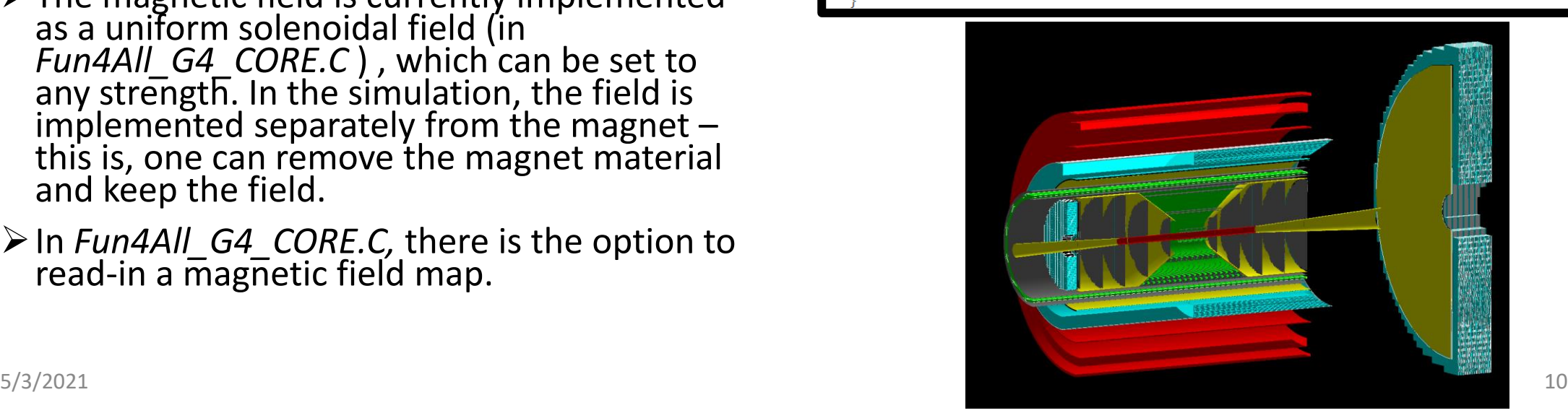

## (Gas) RICH geometry

- ➢Dual-radiator RICH with outward-reflecting mirrors should go in the forward endcap (eRD14 consortium).
- ➢Currently, the geometry of the gas RICH from the *ePHENIX* detector is used as a placeholder. This geometry is implemented in *G4\_RICH.C*

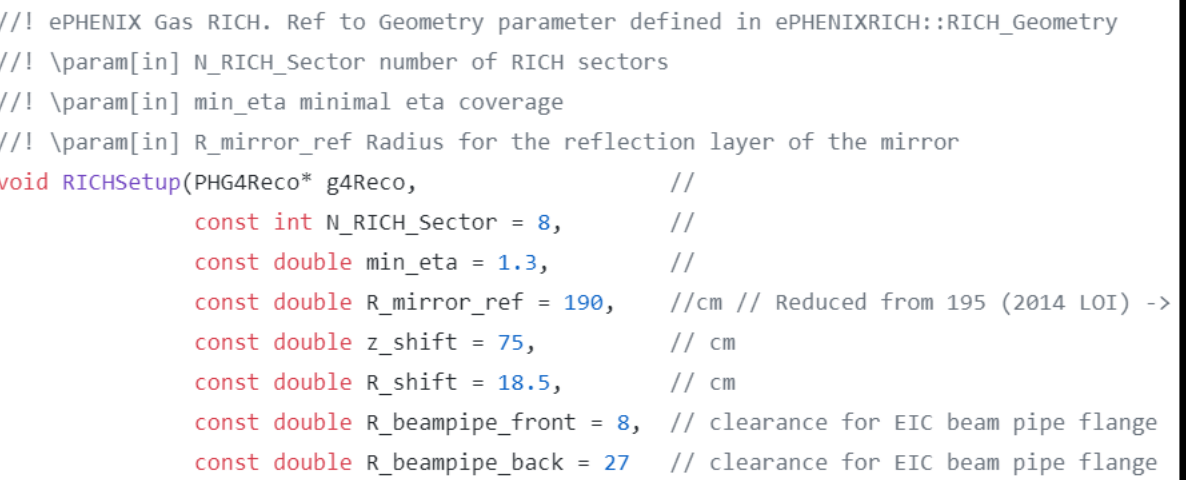

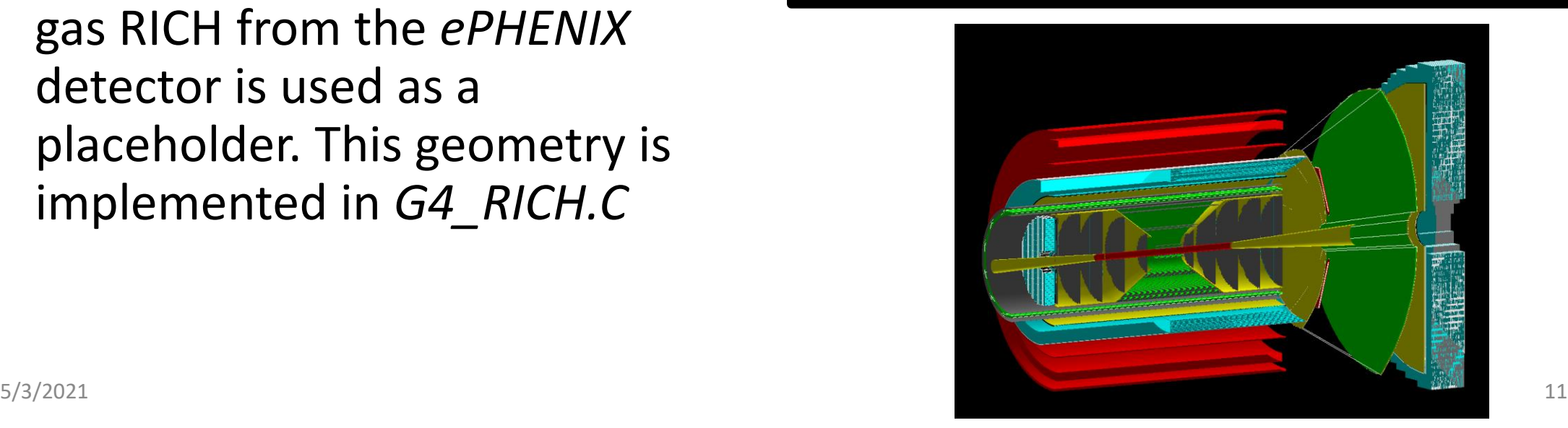

#### Hadronic Calorimeter / Flux Return

- ➢The geometry of the hadronic calorimeter / flux return has been implemented in *G4\_PlugDoor\_EIC.C* with passive steel-1006.
- $\triangleright$ The material extends from z = -300 cm to  $z = +440$  cm. The outer-radius is 250 cm.

PHG4CylinderSubsystem \*flux return minus = new PHG4CylinderSubsystem("FLUXRET ETA MINUS", 0); flux\_return\_minus->set\_double\_param("length", G4PLUGDOOR::length\_1); flux return minus->set double param("radius", G4PLUGDOOR::r 1); flux\_return\_minus->set\_double\_param("place\_z", G4PLUGDOOR::place\_z1); flux\_return\_minus->set\_double\_param("thickness", G4PLUGDOOR::r\_2 - G4PLUGDOOR::r\_1); flux return minus->set string param("material", material); flux return minus->SetActive(flux door active); flux return minus->SuperDetector("FLUXRET"); flux return minus->OverlapCheck(OverlapCheck); g4Reco->registerSubsystem(flux return minus);

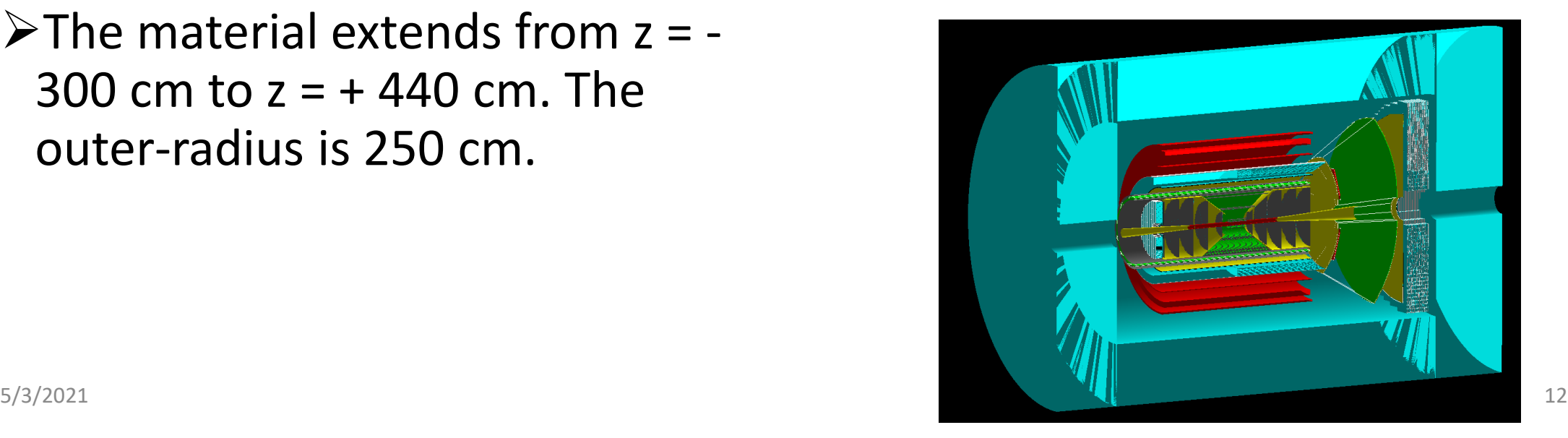

#### Example (using *ePHENIX* detector) batch farm and analysis code

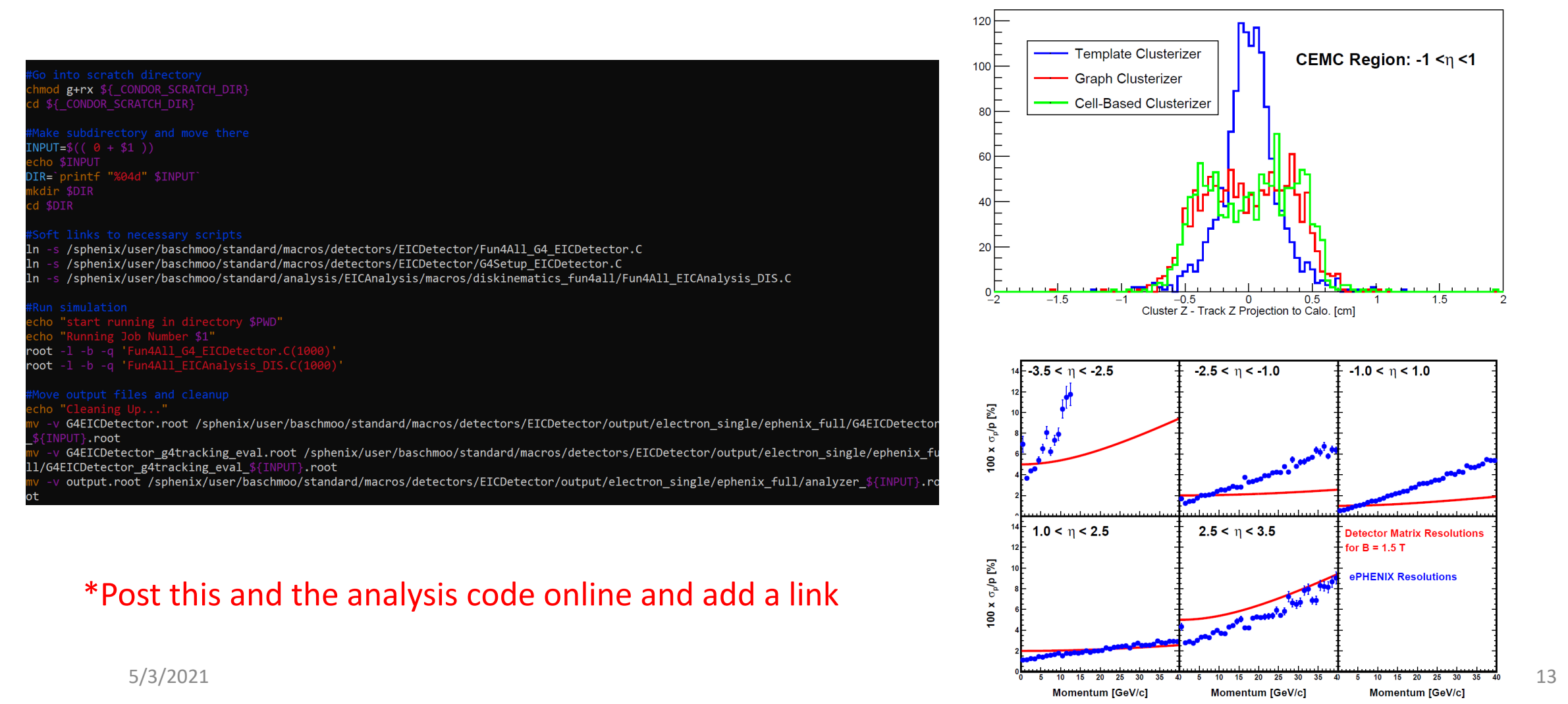

# Thank you!

# Questions?